## Cisco TelePresence TRC6 快速參考指南 CE9.15

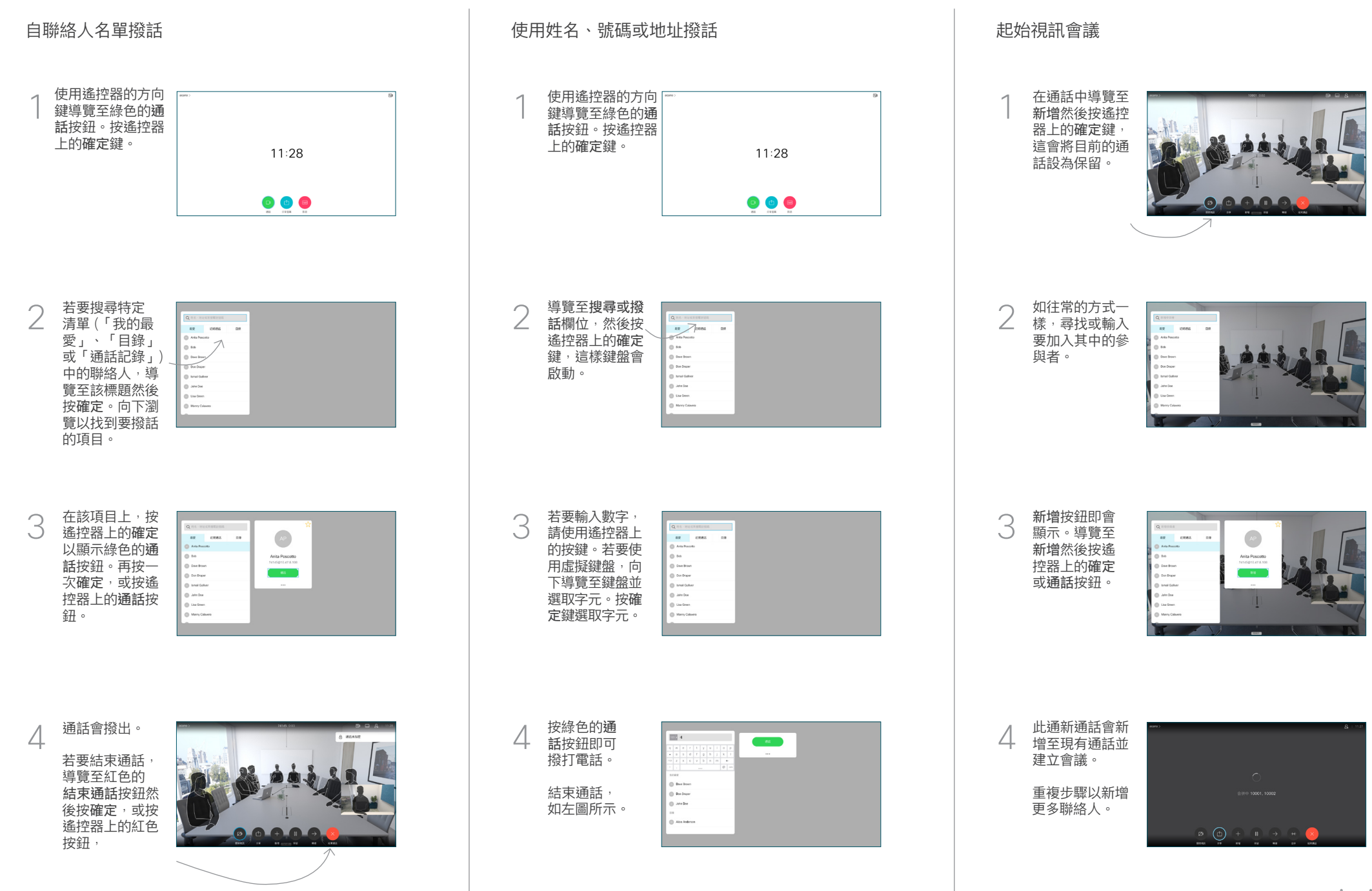

D15355.17 2021 年 2 月 中文

## Cisco TelePresence TRC6 快速參考指南 CE9.15

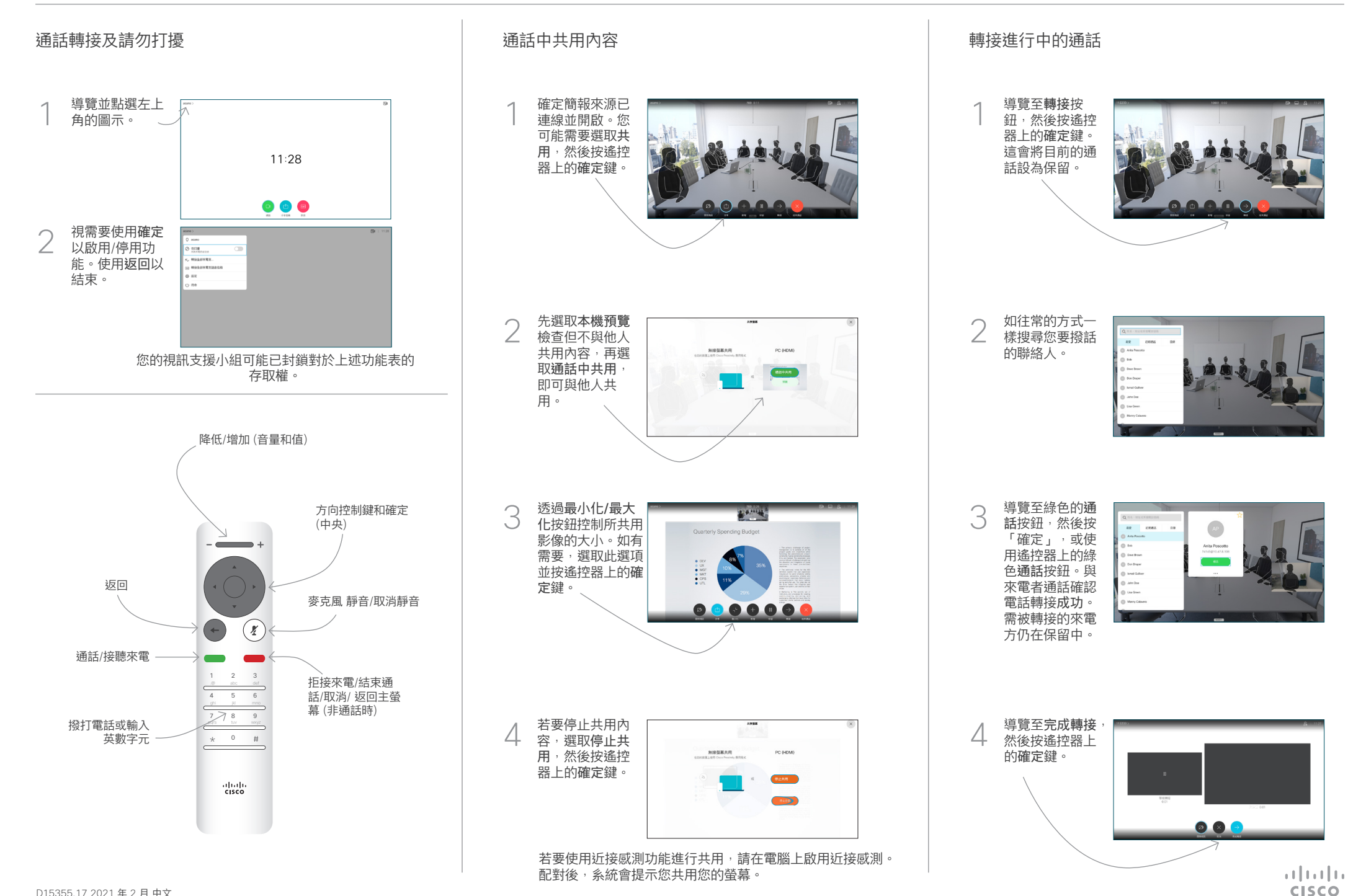